## Bjorn and his Startup – An Oakleafbooks story

These are the days of concern and innovation about renewable energy. Bjorn is interested to

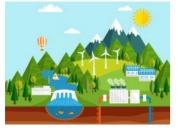

research on the topic. As a researcher and a computer programmer, he would wish to start a company that would frog leap the present setup of utility companies. He's sure he can. Bjorn was a double major in chemistry and computer programming in his undergraduate studies.

Bjorn has searched his Library catalogue but would want more

resources on the area. The Librarian has directed him to articles databases, but he finds the articles wanting. Why?

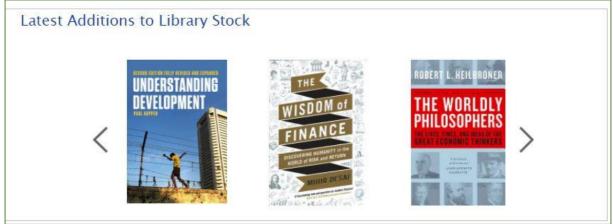

These articles cover a specific aspect of the subject. Bjorn needs the whole story as this is a new area of research for him. After every five sentences or less, the article gives a multitude of references that he needs to follow up on. He is diligent, he

## Article snip... showing references:

Predicting the timing and the extent of energy transitions is not straightforward. The age of nuclear [13] and the age of hydrogen [14] were "announced" but have not yet come to pass. Recent examples of other projections that have not proven accurate include inflated natural gas projections and structural underestimations of renewables growth [15-17]. Experience has shown that an energy transition takes time, typically half a century from first market uptake to majority market share for energy transition [18]. Previous energy transitions were driven by technological change, economics, access to resources, or superior energy service for consumers [19]. Therefore business opportunities, energy transition befits or self-determination of individuals were at the heart of the change [20,21]. ploughs on. He starts following up on the references. Some take him to books and others to other articles. Articles are shorter, but lead him to more and more references after every few sentences. A shortcoming. Bjorn is stuck.

Bjorn eventually realizes that in order to understand

the topic and determine which aspects he needs for in-depth research, he needs to change his strategy. He needs to read books.

So, he turns to the Internet and defaults his search to the biggest book store of all time. His keyword search is again not fulfilling. It's tedious checking content book by book. The books do not seem to have the intellectual content he needs. He would like to have a more comprehensive and easier search and not just one driven by keywords. He also realizes there must be books that cover his topic but do not carry the words renewable energy or global warming in title. So how would he reach such books. Bjorn is a savvy searcher.

It's Friday evening and Bjorn needs to chill, he goes to a popular joint in town, dinner and dance!!! His reservation was made by his girlfriend Astrid. She'll be a bit late, caught up in the Friday evening traffic. He waits, wondering how long she'll be held up. He'd gladly have a glass of wine but is careful... a few minutes won't matter so they can drench their thirst together.

Suddenly, he recognizes someone seated a few tables away. That looks like his Librarian. He wonders if he can go over and say hello, she's seen him, she's waving.

Bjorn graciously goes to say hello. Melissa is glad to see him. She's having dinner with a visiting former colleague who now works at a different state. Once introduced, Melissa wonders if he would like to share their table as they have a foursome. Bjorn wonders how Astrid might take to this, but also knows she loves company. He joins gladly, happy to be able to have an excuse for asking his first drink.

Bjorn would like to order his favourite wine, it's been a toil this week and with little to show. He's covered, Astrid won't mind him having not to wait for her before ordering a drink.

He wonders if the restaurant has his favourite white wine, Duc de Castellac from Côtes de Bergerac, the historic wine region in southwestern France, where he had visited last year. The wine, is labelled *moelleux*, sweet, soft, tender, smooth and mellow. It would be a treat!

The restaurant has it. He stretches his long legs and draws on the glass, once its served. He takes a large gulp and fills his mouth. He enjoys the tender liquid smoothly quenching his thirst. Melissa and her friend relish the joy he seems to be experiencing.

And he waits for Astrid to show up.

The conversation suddenly goes to the topic of his research and the progress he's making. He thought he could run away from this research this one night, but here is the Librarian eternally wanting to pursue his success.

He recounts his failing leads and disappointment. Tom, Melissa's friend then interrupts.

"Oh! I know how sometimes research can take its toll," he observes, "but we recently subscribed to a database which inverts the search and provides books you would never reach if you did a conventional keyword search. I would recommend that you try it," he finishes.

Bjorn is now attentive, hadn't thought that in spite of his trying to pack up work and go to relax would suddenly open up his possibilities towards fulfilment.

He asks, "And what is this resource?"

Tom picks his iPhone and starts typing, quickly.

He reaches the site <u>oakleafbooks.se</u>. The page shows books that are priced. Bjorn goes, "But that's a bookstore?"

Forlornly.

Tom explains that that's how this database looks like onset, but as soon as he signs into the programme, the searches begin taking shape. Melissa is also intrigued.

They begin with a keyword search on *renewable energy* from the popular webstore and the results are as depicted in figure 1. They then do a similar keyword search from <u>Database</u> <u>Oakleafbooks</u> and get results as in figure 2.

Well, as Bjorn notices, the results are startlingly different, although the search is from a similar keyword search!

| Read                                                                                 | Renewable Energy: Power for a Sustainable Future 16 Nov 2017<br>by Stephen Peake<br>Paperback<br>256.35 gprime<br>Get It by Tue, Feb 26<br>Eligible for FREE UK Delivery<br>More buying choices<br>£24.47 (34 used & new offers)                                                                                                | <b>1111111111111111111111111111111111111</b> |
|--------------------------------------------------------------------------------------|----------------------------------------------------------------------------------------------------|----------------------------------------------|
| RENEWABLE<br>ENERCY<br>ENGINEERING                                                   | Renewable Energy Engineering 6 Apr 2017<br>by Nicholas Jerkins and Janaka Ekanayaka<br>Paperback<br>E33,66 _prime<br>Gat Lb ywkg Fab 27<br>Eligible for FREE UK Delivery<br>Only 2 Left in tack - order soon.<br>More huying choices<br>E28,68 (39 used & new offens)<br>Kindle Edition<br>E34,57<br>Available for download now | ******                                       |
| HARDER<br>HEARDER<br>HARDER<br>SUSTAINABLE<br>BUTSOUTHE BUT ARK<br>HUTSOUTHE BUT ARK | Sustainable Energy - Without the Hot Air 1 Dec 2009<br>by David J. C. MacKay<br>Paperback<br>E17.36 cyprime<br>Get it by Tue, Feb 26<br>Eligible for FRE UX Delivery<br>More buying choices<br>E1.39 (1) used & new offers)<br>Kindle Edition<br>E6.64<br>Available for download now                                            | <b>165</b>                                   |

## Figure 2. Capture from Database Oakleafbooks

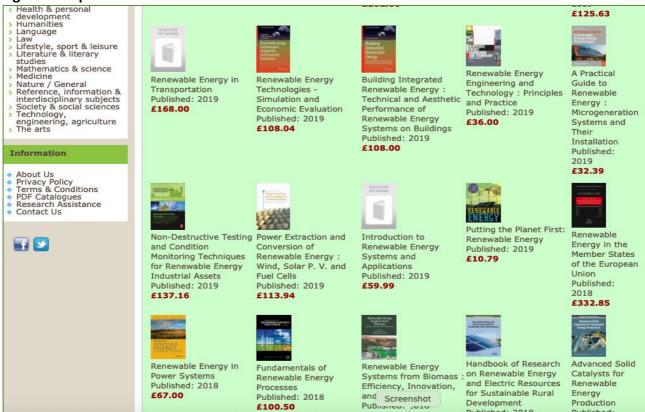

Suddenly Bjorn's face beams! Already this keyword search brings in so many relevant books!

"I can view 20 books easily without scrolling beyond page 1!" says Bjorn excitedly.

He scratches his beard, checks the list again and notes, "These books are very new publications, also, I see several which would answer all the questions I have been trying to research on this past week."

"Check, the titles cover from fundamentals of the subject to complex systems and also the conservation of the planet is covered too."

Tom replies, "Don't forget we are only on page one, and you haven't opened even one of them."

"Which one should we open?" Tom asks.

Bjorn is hesitant, he'd like to open several all at once.

He checks the list once again.

Melissa is observing the interaction with interest. She is quiet. She is afraid to interrupt this intense discussion, but she's also excited.

Bjorn eventually settles on a complex title: Advanced Solid Catalysts for Renewable Energy Production

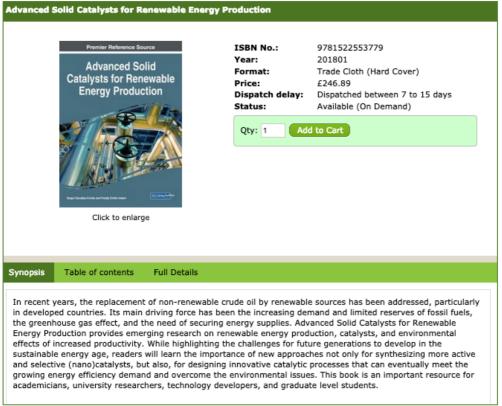

Figure 3. – Opened Book Record from Oakleafbooks

Bjorn is delighted at the selection because he gets the synopsis of the book immediately! He can determine if this book is relevant for his research. This book is not a basic, it is covering nano-catalysts, an innovation!!! On opening the **Full Details** tab, Bjorn learns the subjects covered in the book.

Melissa quickly notes, "The Full Details content is interesting." She then continues, "These subject headings can link you to other books on the subjects."

She checks the page again and looks at Tom.

"Tom," she observes, "Do you notice that this book would be very easy to process?"

She notes, "Check, classification numbers are included in the record!"

Tom hadn't bothered to check these details previously but he's pleasantly surprised.

"Wonder why I hadn't noticed this before," he quips, "but I think it's because I work in Collection Development. You as a Cataloguer wouldn't miss the detail."

Melissa hits him with her red serviette. He frowns.

Bjorn continues checking different books, he's forgotten his thirst and wants to check at a few more titles. He's window-shopping with ease! **Eight books** on Page One capture his interest but which one will he open first?

He wishes to glimpse on this one on power extraction. *Power Extraction and Conversion of Renewable Energy*. The book will publish later in the year. He has gained this prior knowledge and will be on the lookout. He decides to browse on.

"This one includes even the Table of Contents," he observes.

**Figure 4. Table of Contents** 

| Pages:     402       Yar:     201705       Format:     Trade Cloth (Hard Cover)       Price:     £125.59       Dispatch delay:     Dispatched between 7 to 15 days       State:     Available (Active record)       Qty:     1       Add to Cart                                                                                                    |                                                                                                    | - Caller -                                                                                                    | ISBN No.:                                                                                                    | 9781498765824             |                                                                                                    |
|----------------------------------------------------------------------------------------------------|----------------------------------------------------------------------------------------------------|----------------------------------------------------------------------------------------------------|----------------------------------------------------------------------------------------------------|---------------------------|----------------------------------------------------------------------------------------------------|
| Ynopsi       Table of contents       Pull Details         Preface       0.1111         Contributors       0.111         Contributors       0.111         Contributors       0.111         Renewable Energy Using Variance of Photocoltaic Systems       0.111         Preface       0.111         Contributors       0.111         Renewable Energy Using Variance of Photocoltaic Systems       0.111         Preface       0.111         Contributors       0.111         Renewable Energy Systems: Technology Overview and Perspectives       0.111         Solar Power Sources: FV, Concentrated PV, and Concentrated Solar Power       0.111         Overview of Single-Phase Grid-Connected Photocoltaic Systems       0.411         Design of Residential Photocoltaic Systems       0.411         Power Electronics and Controls for Large Wind Turbines and Wind Farms       0.411         Power Conversion and Control for Large Wind Turbines and Stationary Power Generations of Wind Turbine Systems       0.4211         Painter Conversion and Control for Fuel Cell Systems in Transportation and Stationary Power Generation Photor Power Spatems       0.4211         Power Conversion and Ubracopactors for Fuel Cell Systems in Transportation and Stationary Power Generation Photor Power Spatems       0.4211         Poware Conversion and Control for Fuel Cell Syst                                                                                                    |                                                                                                    |                                                                                                    |                                                                                                    |                           |                                                                                                    |
| Price:       £125.59         Dispatch delay:       Dispatch delay:         Systems_Simulations-<br>Systems_Simulations-<br>field Bableri - Bark Iner       Dispatch delay:         Click to enlarge       Dispatch delay:         Very:       Add to Cart                                                                                                    |                                                                                                    |                                                                                                    | Year:                                                                                                    | 201705                    |                                                                                                    |
| Pispatch delay:       Dispatch delay:       Dispatch delay:       Available (Active record):         Renewable Energy Bovies and thinks and MSYS       Preface       Preface       Preface         Click to enlarge       Preface       Preface       Preface       Preface         Coverview of Single-Phase Grid-Concentrated PV, and Concentrated Solar Power       P. 1       Preface       Preface         Coverview of Maximum Power Point Tracking Techniques for Photovoltaic Systems       P. 1       Preface       P. 1         Solar Ower Sources: PV, Concentrated PV, and Concentrated Solar Power       P. 1       P. 1         Overview of Maximum Power Point Tracking Techniques for Photovoltaic Energy Production Systems       P. 31         Power Electronics and Control For Large Wind Turbines and Wind Farms       P. 151         Power Electronics and Control for Large Wind Turbines and Wind Farms       P. 209         Design Considerations for Wind Turbine Systems       P. 209         Design Considerations for Vind Turbine Systems       P. 209         Design Considerations for Vind Turbine Systems       P. 209         Design Considerations of Vind Turbine Systems       P. 209         Design Considerations of Vind Turbine Systems       P. 209         Design Considerations and Power Plants       P. 209         Destrict Cowere Converestion and Power Plants       P. 209                                                                           | and the second second second                                                                                                    | - Contractor                                                                                                    |                                                                                                    |                           |                                                                                                    |
| Renewable Energy Systems: Technology Overview and Perspectives       p. vii         Correction of Single-Phase Grid-Concentrated Poly and Control       p. vii         Overview of Single-Phase Grid-Concentrated Poly and Control       p. vii         Solar Power Point Tracking Techniques for Photovoltaic Systems       p. 41         Thereares Photovoltaic Systems: Structures, Topologies, and Control       p. 41         Deverview of Maximum Power Point Tracking Techniques for Photovoltaic Energy Production Systems       p. 131         Small Wind Energy Systems: Structures, Topologies, and Control       p. 67         Overview of Maximum Power Point Tracking Techniques for Photovoltaic Energy Production Systems       p. 131         Preface Electric Generators and their Control For Large Wind Turbines       p. 209         Design of Residential Photovoltaic Systems       p. 1311         Power Electronics and Controls for Large Wind Turbines       p. 209         Design Considerations for Wind Turbine Systems       p. 209         Deside Control Tor Large Wind Turbines       p. 209         Deside Outprice Systems       p. 209         Deside Outprice Systems       p. 209         Deside Outprice Systems       p. 209         Deside Outprice Systems       p. 209         Deside Outprice Systems       p. 209         Deside Outprecerations and Power Plants       p. 209 <td></td> <td>a Second State Providence</td> <td></td> <td></td> <td></td> |                                                                                                    | a Second State Providence                                                                                                    |                                                                                                    |                           |                                                                                                    |
| Sticknyse         Simulations           With UR89         Fried Blasbietri - Baa H. Ianel           Click to enlarge         Preface           Editors         P. Vii           Control to the enlarge         P. Vii           Preface         P. Vii           Editors         P. Vii           Overview of Single-Phase Grid-Connected Photovoltaic Systems         P. Al           Preface Editors         P. Vii           Overview of Single-Phase Grid-Connected Photovoltaic Systems         P. 17           Overview of Maximum Power Point Tracking Techniques for Photovoltaic Energy Production Systems         P. 131           Design of Residential Photovoltaic Systems         P. 131           Power Electronics and Control for Large Wind Turbines and Wind Farms         P. 177           Design Considerations for Wind Turbine Systems         P. 209           Design Considerations for Wind Turbine Systems         P. 209           Design Considerations for View Control for Large Wind Turbines         P. 209           Design Considerations of Wind Turbine Systems         P. 201           Design Considerations and Control for Fuel Cell Systems in Transportation and Stationary Power Generation P. 291           Batteries and Ultracapacitors for Fieleric Power Systems Wind Renewable Energy Sources         P. 319                                                                                                    |                                                                                                    |                                                                                                    |                                                                                                    |                           | days                                                                                                    |
| HTILRB@wnRSYS           Friede Bloability - Bas N. Isonia           Click to enlarge           Click to enlarge           Preface         p. viil           Editors         p. ix           Renewable Energy Systems: Technology Overview and Perspectives         p. xi           Renewable Energy Systems: Technology Overview and Perspectives         p. xi           Overview of Single-Phase Grid-Connected Photovoltaic Systems         p. 41           Three-Phase Photovoltaic Systems: Structures, Topologies, and Control         p. 67           Overview of Maximum Power Point Tracking Techniques for Photovoltaic Energy Production Systems         p. 131           Design of Residential Photovoltaic Systems         p. 151           Power Electronics and Controls for Large Wind Turbines and Wind Farms         p. 2009           Design Considerations for Wind Turbine Systems         p. 2019           Design Considerations for Wind Turbine Systems         p. 2511           Marine and Hydrokinetic Power Generation and Power Plants         p. 2521           Poster Conversion and Control for Fuel Cell Systems in Transportation and Stationary Power Generators         p. 2191           Batteries and Ultracapacitors for Fieleric Power Systems Win Renewable Energy Sources         p. 311                                                                                                    |                                                                                                    |                                                                                                    | Qty: 1 Add                                                                                                    | d to Cart                 |                                                                                                    |
| Table of contents         Full Details           Preface         p. vii           Editors         p. ix           Contributors         p. ix           Renewable Energy Systems: Technology Overview and Perspectives         p. ix           Overview of Single-Phase Grid-Concentrated PV, and Concentrated Solar Power         p. 17           Overview of Maximum Power Point Tracking Technologies, and Control         p. 67           Overview of Maximum Power Point Tracking Technologues for Photovoltale Energy Production Systems         p. 1311           Design of Residential Photovoltale Systems         p. 1311           Power Electronics and Controls for Large Wind Turbines and Wind Farms         p. 2009           Design considerations for Wind Turbine Systems         p. 2019           Design considerations for Wind Turbine Systems         p. 2019           Design considerations of Vind Turbine Systems         p. 2019           Design Considerations of Vind Turbine Systems         p. 2019           Design Considerations of Vind Turbine Systems         p. 2019           Design Considerations and Power Plants         p. 2021           Power Conversion and Control for Fuel Cell Systems in Transportation and Stationary Power Generation p. 2021           Desteries and Ultracapaeltories for Fueltic Power Systems with Renewable Energy Sources         p. 3111                                                                                  |                                                                                                    |                                                                                                    |                                                                                                    |                           |                                                                                                    |
| Table of contents         Full Details           Preface         p. vil           Editors         p. vil           Contributors         p. vil           Contributors         p. vil           Solar Power Sources: PV, Concentrated PV, and Concentrated Solar Power         p. 17           Solar Power Sources: PV, Concentrated PL, and Concentrated Solar Power         p. 17           Overview of Single-Phase Grid-Connected Photovoltaic Systems         p. 61           Design of Residential Photovoltaic Systems         p. 131           Design of Residential Photovoltaic Systems         p. 131           Power Plectronics and Controls for Large Wind Turbines and Winf Parms         p. 209           Design considerations for Wind Turbine Systems         p. 209           Design considerations for Wind Turbine Systems         p. 209           Barnine and Hydrokinetic Power Spectric Power Spatter Ston and Stationary Power Generation p. 2191         p. 251           Barteries and Ultracapacitors for Fuel Cell Systems in Transportation and Stationary Power Generations p. 2191         p. 2191                                                                                                    |                                                                                                    |                                                                                                    |                                                                                                    |                           |                                                                                                    |
| Table of contents         Full Details           Preface         p. vii           Editors         p. ix           Renewable Energy Systems: Technology Overview and Perspectives         p. ix           Renewable Energy Systems: Technology Overview and Perspectives         p. 1           Solar Power Sources: PV, Concentrated PV, and Concentrated Solar Power         p. 1           Overview of Single-Phase Grid-Connected Photovoltaic Systems         p. 41           Three-Phase Photovoltaic Systems: Structures, Topologies, and Control         p. 67           Overview of Maximum Power Point Tracking Techniques for Photovoltaic Energy Production Systems         p. 131           Boali Guid Energy Systems         p. 131           Power Electronics and Control for Large Wind Turbines         p. 209           Design Considerations for Wind Turbine Systems         p. 201           Design Considerations of Wind Turbine Systems         p. 251           Marine and Hydrokinetic Power Generation and Power Plants         p. 267           Power Conversion and Control for Fuel Cell Systems in Transportation and Stationary Power Generation p. 291         Patteries and Ultracapacitors for Fieleric Power Systems With Renewable Energy Sources         p. 311                                                                                                    | Frede Blaab                                                                                                    | jerg • Dan M. Ionel                                                                                                    |                                                                                                    |                           |                                                                                                    |
| Table of contents         Full Details           Preface         p. vii           Editors         p. ix           Renewable Energy Systems: Technology Overview and Perspectives         p. ix           Renewable Energy Systems: Technology Overview and Perspectives         p. 1           Solar Power Sources: PV, Concentrated PV, and Concentrated Solar Power         p. 1           Overview of Single-Phase Grid-Connected Photovoltaic Systems         p. 41           Three-Phase Photovoltaic Systems: Structures, Topologies, and Control         p. 67           Overview of Maximum Power Point Tracking Techniques for Photovoltaic Energy Production Systems         p. 131           Boali Guid Energy Systems         p. 131           Power Electronics and Control for Large Wind Turbines         p. 209           Design Considerations for Wind Turbine Systems         p. 201           Design Considerations of Wind Turbine Systems         p. 251           Marine and Hydrokinetic Power Generation and Power Plants         p. 267           Power Conversion and Control for Fuel Cell Systems in Transportation and Stationary Power Generation p. 291         Patteries and Ultracapacitors for Fieleric Power Systems With Renewable Energy Sources         p. 311                                                                                                    | Concernant of the second                                                                                                    | and the second second                                                                                                    |                                                                                                    |                           |                                                                                                    |
| Table of contents         Full Details           Preface         p. vii           Editors         p. ix           Contributors         p. ix           Renewable Energy Systems: Technology Overview and Perspectives         p. 1           Solar Power Sources: PV, Concentrated PV, and Concentrated Solar Power         p. 1           Overview of Single-Phase Grid-Connected Photovoltaic Systems         p. 41           Three-Phase Photovoltaic Systems: Structures, Topologies, and Control         p. 67           Overview of Maximum Power Point Tracking Techniques for Photovoltaic Energy Production Systems         p. 131           Design of Residential Photovoltaic Systems         p. 151           Power Electronics and Control for Large Wind Turbines and Wind Farms         p. 209           Design Considerations for Wind Turbine Systems         p. 251           Marine and Hydrokinetic Power Generation and Power Plants         p. 257           Power Conversion and Control for Fuel Cell Systems in Transportation and Stationary Power Generation p. 291         p. 311                                                                                                    | CIV                                                                                                    | ck to enlarge                                                                                                    |                                                                                                    |                           |                                                                                                    |
| Preface         p. vii           Editors         p. ix           Contributors         p. ix           Renewable Energy Systems: Technology Overview and Perspectives         p. Xi           Renewable Energy Systems: Technology Overview and Perspectives         p. 1           Solar Power Sources: PV, Concentrated PV, and Concentrated Solar Power         p. 17           Overview of Single-Phase Grid-Connected Photovoltaic Systems         p. 41           Three-Phase Photovoltaic Systems: Structures, Topologies, and Control         p. 67           Overview of Maximum Power Point Tracking Techniques for Photovoltaic Energy Production Systems         p. 131           Small Wind Energy Systems         p. 151           Power Electronics and Control for Large Wind Turbines and Wind Farms         p. 209           Design Considerations for Wind Turbine Systems         p. 251           Marine and Hydrokinetic Power Generation and Power Plants         p. 251           Power Conversion and Control for Fuel Cell Systems in Transportation and Stationary Power Generation p. 291         p. 311           Batteries and Ultracapacitors for Fieldrice Power Systems with Renewable Energy Sources         p. 311                                                                                                    | Cit                                                                                                    | ek to emarge                                                                                                    |                                                                                                    |                           |                                                                                                    |
| Preface         p. vii           Editors         p. ix           Contributors         p. ix           Renewable Energy Systems: Technology Overview and Perspectives         p. xi           Renewable Energy Systems: Technology Overview and Perspectives         p. 1           Solar Power Sources: PV, Concentrated PV, and Concentrated Solar Power         p. 17           Overview of Single-Phase Grid-Connected Photovoltaic Systems         p. 41           Three-Phase Photovoltaic Systems: Structures, Topologies, and Control         p. 67           Overview of Maximum Power Point Tracking Techniques for Photovoltaic Energy Production Systems         p. 131           Small Wind Energy Systems         p. 151           Power Electronics and Control for Large Wind Turbines and Wind Farms         p. 209           Design Considerations for Wind Turbine Systems         p. 251           Marine and Hydrokinetic Power Generation and Power Plants         p. 251           Power Conversion and Control for Fuel Cell Systems in Transportation and Stationary Power Generation p. 291         Patteries and Ultracapacitors for Fuel Cell Systems in Transportation and Stationary Power Generation p. 291                                                                                                    |                                                                                                    |                                                                                                    |                                                                                                    |                           |                                                                                                    |
| Preface         p. vii           Editors         p. ix           Contributors         p. ix           Renewable Energy Systems: Technology Overview and Perspectives         p. xi           Renewable Energy Systems: Technology Overview and Perspectives         p. 1           Solar Power Sources: PV, Concentrated PV, and Concentrated Solar Power         p. 17           Overview of Single-Phase Grid-Connected Photovoltaic Systems         p. 41           Three-Phase Photovoltaic Systems: Structures, Topologies, and Control         p. 67           Overview of Maximum Power Point Tracking Techniques for Photovoltaic Energy Production Systems         p. 131           Small Wind Energy Systems         p. 151           Power Electronics and Control for Large Wind Turbines and Wind Farms         p. 209           Design Considerations for Wind Turbine Systems         p. 251           Marine and Hydrokinetic Power Generation and Power Plants         p. 251           Power Conversion and Control for Fuel Cell Systems in Transportation and Stationary Power Generation p. 291         Patteries and Ultracapacitors for Fuel Cell Systems in Transportation and Stationary Power Generation p. 291                                                                                                    |                                                                                                    |                                                                                                    |                                                                                                    |                           |                                                                                                    |
| Preface         p. vii           Editors         p. ix           Contributors         p. ix           Renewable Energy Systems: Technology Overview and Perspectives         p. xi           Renewable Energy Systems: Technology Overview and Perspectives         p. 1           Solar Power Sources: PV, Concentrated PV, and Concentrated Solar Power         p. 17           Overview of Single-Phase Grid-Connected Photovoltaic Systems         p. 41           Three-Phase Photovoltaic Systems: Structures, Topologies, and Control         p. 67           Overview of Maximum Power Point Tracking Techniques for Photovoltaic Energy Production Systems         p. 131           Small Wind Energy Systems         p. 151           Power Electronics and Control for Large Wind Turbines and Wind Farms         p. 209           Design Considerations for Wind Turbine Systems         p. 251           Marine and Hydrokinetic Power Generation and Power Plants         p. 251           Power Conversion and Control for Fuel Cell Systems in Transportation and Stationary Power Generation p. 291         Patteries and Ultracapacitors for Fuel Cell Systems in Transportation and Stationary Power Generation p. 291                                                                                                    |                                                                                                    |                                                                                                    |                                                                                                    |                           |                                                                                                    |
| Editors         p. ix           Contributors         p. xi           Renewable Energy Systems: Technology Overview and Perspectives         p. xi           Solar Power Sources: PV, Concentrated PV, and Concentrated Solar Power         p. 1           Solar Power Sources: PV, Concentrated PV, and Concentrated Solar Power         p. 17           Overview of Single-Phase Grid-Connected Photovoltaic Systems         p. 41           Three-Phase Photovoltaic Systems: Structures, Topologies, and Control         p. 67           Overview of Maximum Power Point Tracking Techniques for Photovoltaic Energy Production Systems         p. 131           Small Wind Energy Systems:         p. 1177           Electric Generators and their Control for Large Wind Turbines and Wind Farms         p. 209           Design Considerations for Wind Turbine Systems         p. 251           Marine and Hydrokinetic Power Generation and Power Plants         p. 267           Power Conversion and Control for Fuel Cell Systems in Transportation and Stationary Power eneration p. 291         Patteries and Ultracapacitors for Electric Power Systems with Renewable Energy Sources         p. 311                                                                                                    | vnopsis Table of c                                                                                                    | contents Full Details                                                                                                    |                                                                                                    |                           |                                                                                                    |
| Contributors         p. xl           Renewable Energy Systems: Technology Overview and Perspectives         p. 1           Solar Power Sources: PV, Concentrated PV, and Concentrated Solar Power         p. 17           Overview of Single-Phase Grid-Connected Photovoltaic Systems         p. 41           Three-Phase Photovoltaic Systems: Structures, Topologies, and Control         p. 67           Overview of Maximum Power Point Tracking Techniques for Photovoltaic Energy Production Systems         p. 3131           Design of Residential Photovoltaic Systems         p. 1311           Small Wind Energy Systems         p. 177           Electric Generators and their Control for Large Wind Turbines         p. 209           Design Considerations for Wind Turbine Systems         p. 251           Marine and Hydrokinetic Power Generation and Power Plants         p. 267           Power Conversion and Control for Fuel Cell Systems in Transportation and Stationary Power Generation         p. 291           Batteries and Ultracapacitors for Filectic Power Systems With Renewable Energy Sources         p. 311                                                                                                    | ynopsis Table of c                                                                                                    | contents Full Details                                                                                                    |                                                                                                    |                           |                                                                                                    |
| Renewable Energy Systems: Technology Overview and Perspectives         p. 1           Solar Power Sources: PV, Concentrated PV, and Concentrated Solar Power         p. 17           Overview of Single-Phase Grid-Connected Photovoltaic Systems         p. 61           Three-Phase Photovoltaic Systems: Structures, Topologies, and Control         p. 67           Overview of Maximum Power Point Tracking Techniques for Photovoltaic Energy Production Systems         p. 11           Design of Residential Photovoltaic Systems         p. 131           Small Wind Energy Systems         p. 177           Electric Generators and their Control for Large Wind Turbines and Wind Farms         p. 209           Design Considerations for Wind Turbine Systems         p. 251           Marine and Hydrokinetic Power Generation and Power Plants         p. 257           Power Conversion and Control for Fuel Cell Systems in Transportation and Stationary Power and Ultracapacitors for Fieleric Power Systems with Renewable Energy Sources         p. 311                                                                                                    |                                                                                                    | contents Full Details                                                                                                    |                                                                                                    |                           | p. vii                                                                                                    |
| Solar Power Sources: PV, Concentrated PV, and Concentrated Solar Power     p. 17       Overview of Single-Phase Grid-Connected Photovoltaic Systems     p. 41       Three-Phase Photovoltaic Systems: Structures, Topologies, and Control     p. 67       Overview of Maximum Power Point Tracking Techniques for Photovoltaic Energy Production Systems     p. 91       Design of Residential Photovoltaic Systems     p. 131       Small Wind Energy Systems     p. 151       Electric Generators and Control for Large Wind Turbines and Wind Farms     p. 209       Design Considerations for Wind Turbine Systems     p. 251       Marine and Hydrokinetic Power Generation and Power Plants     p. 251       Power Conversion and Control for Fuel Cell Systems in Transportationand Stationary Power estors     p. 311       Butteries and Ultracapacitors for Fieldric Power Systems With Renewable Energy Sources     p. 319                                                                                                    | Preface                                                                                                    | contents Full Details                                                                                                    |                                                                                                    |                           |                                                                                                    |
| Overview of Single-Phase Grid-Connected Photovoltaic Systems     p. 41       Three-Phase Photovoltaic Systems: Structures, Topologies, and Control     p. 67       Overview of Maximum Power Point Tracking Techniques for Photovoltaic Energy Production Systems     p. 91       Design of Residential Photovoltaic Systems     p. 131       Small Wind Energy Systems     p. 151       Power Electronics and Control for Large Wind Turbines and Wind Farms     p. 209       Design considerations for Wind Turbine Systems     p. 251       Marine and Hydrokinetic Power Generation and Power Plants     p. 251       Postrer Conversion and Ultracapacitors for Fuel Cell Systems in Transportation and Stationary Dower and Ultracapacitors for Placetric Power Systems with Renewable Energy Sources     p. 319                                                                                                    | Preface<br>Editors                                                                                                    | contents Full Details                                                                                                    |                                                                                                    |                           | p. ix                                                                                                    |
| Three-Phase Photovoltaic Systems: Structures, Topologies, and Control     p. 67       Overview of Maximum Power Point Tracking Techniques for Photovoltaic Energy Production Systems     p. 91       Design of Residential Photovoltaic Systems     p. 131       Small Wind Energy Systems     p. 151       Power Electronics and Controls for Large Wind Turbines and Wind Farms     p. 177       Electric Generators and their Control for Large Wind Turbines     p. 209       Design Considerations for Wind Turbine Systems     p. 251       Marine and Hydrokinetic Power Generation and Power Plants     p. 267       Power Conversion and Control for Fuel Cell Systems in Transportation and Stationary Power and Ultracapacitors for Flectric Power Systems Yestems     p. 319                                                                                                    | Preface<br>Editors<br>Contributors                                                                                                    |                                                                                                    | view and Perspectives                                                                                                    |                           | p.ix<br>p.xi                                                                                                    |
| Overview of Maximum Power Point Tracking Techniques for Photovoltaic Energy Production Systems       p. 91         Design of Residential Photovoltaic Systems       p. 131         Small Wind Energy Systems       p. 151         Power Electronics and Controls for Large Wind Turbines and Wind Farms       p. 177         Electric Generators and their Control for Large Wind Turbines       p. 209         Design Considerations for Wind Turbine Systems       p. 251         Marine and Hydrokinetic Power Generation and Power Plants       p. 251         Patteries and Ultracapacitors for Electric Power Systems in Transportation and Stationary Poweration p. 291       p. 319                                                                                                    | Preface<br>Editors<br>Contributors<br>Renewable Energy Sys                                                                                                    | stems: Technology Oven                                                                                                    |                                                                                                    | r                         | р. іх<br>р. хі<br>р. 1                                                                                                    |
| Design of Residential Photovoltaic Systems       p. 131         Small Wind Energy Systems       p. 151         Power Electronics and Controls for Large Wind Turbines and Wind Farms       p. 177         Electric Generators and their Control for Large Wind Turbines       p. 209         Design Considerations for Wind Turbine Systems       p. 251         Marine and Hydrokinetic Power Generation and Power Plants       p. 251         Power Conversion and Control for Fuel Cell Systems in Transportation and Stationary Power Generation p. 291       p. 311         Batteries and Ultracapacitors for Flectric Power Systems with Renewable Energy Sources       p. 319                                                                                                    | Preface<br>Editors<br>Contributors<br>Renewable Energy Sy:<br>Solar Power Sources:                                                                                                    | stems: Technology Overv<br>PV, Concentrated PV, an                                                                                                    | d Concentrated Solar Powe                                                                                                    | r                         | p. ix<br>p. xi<br>p. 1<br>p. 17                                                                                           |
| Small Wind Energy Systems     p. 151       Power Electronics and Controls for Large Wind Turbines and Wind Farms     p. 177       Electric Generators and their Control for Large Wind Turbines     p. 209       Design Considerations for Wind Turbine Systems     p. 251       Marine and Hydrokinetic Power Generation and Power Plants     p. 257       Power Conversion and Control for Fuel Cell Systems in Transportation and Stationary Power enautions p. 319     p. 319                                                                                                    | Preface<br>Editors<br>Contributors<br>Renewable Energy Sy:<br>Solar Power Sources:<br>Overview of Single-Ph                                                                                                    | stems: Technology Oven<br>PV, Concentrated PV, an<br>ase Grid-Connected Phot                                                                                                    | d Concentrated Solar Powe<br>tovoltaic Systems                                                                                                    | r                         | p. ix<br>p. xi<br>p. 1<br>p. 17<br>p. 41                                                                                  |
| Power Electronics and Controls for Large Wind Turbines and Wind Farms         p. 177           Electric Generators and their Control for Large Wind Turbines         p. 209           Design Considerations for Wind Turbine Systems         p. 251           Marine and Hydrokinetic Power Generation and Power Plants         p. 267           Power Conversion and Control for Fuel Cell Systems in Transportation and Stationary Power sources         p. 319           Batteries and Ultracapacitors for Flectric Power Systems with Renewable Energy Sources         p. 319                                                                                                    | Preface<br>Editors<br>Contributors<br>Renewable Energy Sy:<br>Solar Power Sources:<br>Overview of Single-Ph<br>Ihree-Phase Photovoli                                                                                                    | stems: Technology Overv<br>PV, Concentrated PV, an<br>ase Grid-Connected Phot<br>taic Systems: Structures                                                                                                    | d Concentrated Solar Powe<br>tovoltaic Systems<br>, Topologies, and Control                                                                                                    |                           | p. ix<br>p. xi<br>p. 1<br>p. 17<br>p. 41<br>p. 67                                                                         |
| Electric Generators and their Control for Large Wind Turbines     p. 209       Design Considerations for Wind Turbine Systems     p. 251       Marine and Hydrokinetic Power Generation and Power Plants     p. 267       Power Conversion and Control for Fuel Cell Systems in Transportation and Stationary Power Generation p. 291     p. 319       Batteries and Ultracapacitors for Flectric Power Systems with Renewable Energy Sources     p. 319                                                                                                    | Preface<br>Editors<br>Contributors<br>Renewable Energy Sy:<br>Solar Power Sources:<br>Overview of Single-Ph<br>Three-Phase Photovoll<br>Overview of Maximum                                                                                                    | stems: Technology Over<br>PV, Concentrated PV, an<br>ase Grid-Connected Phot<br>talc Systems: Structures<br>Power Point Tracking Te                                                                                                    | d Concentrated Solar Powe<br>tovoltaic Systems<br>, Topologies, and Control                                                                                                    |                           | p. ix<br>p. xi<br>p. 1<br>p. 17<br>p. 41<br>p. 67<br>p. 91                                                                |
| Design Considerations for Wind Turbine Systems                                                                                                    | Preface<br>Editors<br>Contributors<br>Renewable Energy Sy:<br>Solar Power Sources:<br>Overview of Single-Ph<br>Three-Phase Photovol<br>Overview of Maximum<br>Design of Residential I                                                                                                    | stems: Technology Oven<br>PV, Concentrated PV, an<br>ase Grid-Connected Phot<br>alc Systems: Structures<br>Power Point Tracking Te<br>Photovoltaic Systems                                                                                                    | d Concentrated Solar Powe<br>tovoltaic Systems<br>, Topologies, and Control                                                                                                    |                           | p. ix<br>p. xi<br>p. 1<br>p. 17<br>p. 41<br>p. 67<br>p. 91<br>p. 131                                                      |
| Marine and Hydrokinetic Power Generation and Power Plants         p. 267           Power Conversion and Control for Fuel Cell Systems in Transportation and Stationary Power Generation p. 291           Batteries and Ultracapacitors for Electric Power Systems with Renewable Energy Sources         p. 319                                                                                                    | Preface<br>Editors<br>Contributors<br>Renewable Energy Sy:<br>Solar Power Sources:<br>Overview of Single-Ph<br>Three-Phase Photovol<br>Overview of Maximum<br>Design of Residential I<br>Small Wind Energy Sy                                                                                                    | stems: Technology Overv<br>PV, Concentrated PV, an<br>ase Grid-Connected Phot<br>taic Systems: Structures<br>Power Point Tracking Te<br>Photovoltaic Systems<br>stems                                                                                                    | d Concentrated Solar Powe<br>tovoltaic Systems<br>, Topologies, and Control<br>echniques for Photovoltaic E                                                                                                    |                           | p. ix<br>p. xi<br>p. 1<br>p. 17<br>p. 41<br>p. 67<br>p. 91<br>p. 131<br>p. 151                                            |
| Marine and Hydrokinetic Power Generation and Power Plants         p. 267           Power Conversion and Control for Fuel Cell Systems in Transportation and Stationary Power Generation p. 291           Batteries and Ultracapacitors for Electric Power Systems with Renewable Energy Sources         p. 319                                                                                                    | Preface<br>Editors<br>Contributors<br>Renewable Energy Sy:<br>Solar Power Sources:<br>Overview of Single-Ph<br>Three-Phase Photovol<br>Overview of Maximum<br>Design of Residential<br>Small Wind Energy Sy<br>Power Electronics and                                                                                                    | stems: Technology Over<br>PV, Concentrated PV, an<br>ase Grid-Connected Phot<br>laic Systems: Structures<br>Power Point Tracking Te<br>Photovoltaic Systems<br>stems<br>Controls For Large Wind                                                                                                    | d Concentrated Solar Powe<br>tovoltaic Systems<br>, Topologies, and Control<br>echniques for Photovoltaic E<br>Turbines and Wind Farms                                                                         |                           | p. ix<br>p. xi<br>p. 1<br>p. 17<br>p. 41<br>p. 67<br>p. 91<br>p. 131<br>p. 151<br>p. 177                                  |
| Power Conversion and Control for Fuel Cell Systems in Transportation and Stationary Power Generation p. 291<br>Batteries and Ultracapacitors for Electric Power Systems with Renewable Energy Sources p. 319                                                                                                    | Preface<br>Editors<br>Contributors<br>Renewable Energy Sy:<br>Solar Power Sources:<br>Overview of Single-Ph<br>Three-Phase Photovoll<br>Overview of Maximum<br>Design of Residential I<br>Small Wind Energy Sy<br>Power Electronics and<br>Electric Generators an                                                                       | stems: Technology Overn<br>PV, Concentrated PV, an<br>ase Grid-Connected Phot<br>taic Systems: Structures<br>Power Point Tracking T<br>Photovoltaic Systems<br>stems<br>Controls for Large Wind<br>d their Control for Large                                                                                     | d Concentrated Solar Powe<br>tovoltaic Systems<br>, Topologies, and Control<br>schniques for Photovoltaic E<br>Turbines and Wind Farms<br>Wind Turbines                                                        |                           | p. ix<br>p. xi<br>p. 1<br>p. 17<br>p. 41<br>p. 67<br>p. 91<br>p. 131<br>p. 151<br>p. 157<br>p. 209                        |
| Batteries and Ultracapacitors for Electric Power Systems with Renewable Energy Sources p. 319                                                                                                    | Preface<br>Editors<br>Contributors<br>Renewable Energy Sy:<br>Solar Power Sources:<br>Overview of Single-Ph<br>Three-Phase Photovoli<br>Overview of Maximum<br>Design of Residential<br>Small Wind Energy Sy<br>Power Electronics and<br>Electric Generators an<br>Design Considerations                                                | stems: Technology Oven<br>PV, Concentrated PV, an<br>ase Grid-Connected Phot<br>taic Systems: Structures<br>Power Point Tracking Te<br>Photovoltaic Systems<br>stems<br>Controls for Large Wind<br>d their Control for Large<br>for Wind Turbine System                                                          | d Concentrated Solar Powe<br>tovoltaic Systems<br>, Topologies, and Control<br>schniques for Photovoltaic E<br>Turbines and Wind Farms<br>Wind Turbines<br>ms                                                  |                           | p. ix<br>p. xi<br>p. 1<br>p. 17<br>p. 41<br>p. 67<br>p. 91<br>p. 131<br>p. 151<br>p. 151<br>p. 209<br>p. 251              |
|                                                                                                    | Preface<br>Editors<br>Contributors<br>Renewable Energy Sy:<br>Solar Power Sources:<br>Overview of Single-Ph<br>Three-Phase Photovoll<br>Overview of Maximum<br>Design of Residential I<br>Small Wind Energy Sy<br>Power Electronics and<br>Electric Generators an<br>Design Considerations<br>Marine and Hydrokine                      | stems: Technology Overn<br>PV, Concentrated PV, an<br>ase Grid-Connected Phot<br>taic Systems: Structures.<br>Power Point Tracking T<br>Photovoltaic Systems<br>stems<br>Controls for Large Wind<br>d their Control for Large<br>for Wind Turbine Syster<br>ic Power Generation anc                              | d Concentrated Solar Powe<br>tovoltaic Systems<br>, Topologies, and Control<br>schniques for Photovoltaic E<br>Turbines and Wind Farms<br>Wind Turbines<br>ms<br>1 Power Plants                                | Energy Production Systems | p. ix<br>p. xi<br>p. 1<br>p. 17<br>p. 41<br>p. 67<br>p. 91<br>p. 131<br>p. 151<br>p. 177<br>p. 209<br>p. 251<br>p. 267    |
|                                                                                                    | Preface<br>Editors<br>Contributors<br>Renewable Energy Syy<br>Renewable Esources:<br>Overview of Single-Ph<br>Three-Phase Photovol<br>Overview of Maximum<br>Design of Residential<br>Small Wind Energy Sy<br>Power Electronics and<br>Electric Generators an<br>Design Considerations<br>Marine and Hydrokine<br>Power Clouversion and | stems: Technology Over<br>PV, Concentrated PV, an<br>ase Grid-Connected Ptot<br>atic Systems: Structures<br>Power Peint Tracking Te<br>Photovoltais Systems<br>Stems<br>Controls for Large Wind<br>d their Control for Large<br>for Wind Turbine System<br>tic Power Generation and<br>Control for Fuel Cell Sys | d Concentrated Solar Powe<br>tovoltaic Systems<br>, Topologies, and Control<br>schniques for Photovoltaic E<br>Turbines and Wind Farms<br>Wind Turbines<br>ms<br>J Power Plants<br>stems in Transportation and | Energy Production Systems | p. ix<br>p. xi<br>p. 17<br>p. 41<br>p. 67<br>p. 91<br>p. 131<br>p. 151<br>p. 177<br>p. 209<br>p. 251<br>p. 2251<br>p. 291 |

Page two of the <u>search</u> is just as interesting. Bjorn finds books that are related to computer modeling (MATLAB) and entrepreneurship in the renewable energy sector. He couldn't have been more thrilled.

## Figure 4. Page 2 Content

|                                                                                                    |                                                                                                    |                                                                               |                                                                                                    | 230.24                                                                                                    |
|----------------------------------------------------------------------------------------------------|----------------------------------------------------------------------------------------------------|-------------------------------------------------------------------------------|----------------------------------------------------------------------------------------------------|----------------------------------------------------------------------------------------------------|
| Renewable Energy and<br>the Environment<br>Published: 2018<br>£117.96                                                                                                    | Power Struggles :<br>Dignity, Value, and the<br>Renewable Energy<br>Frontier in Spain<br>Published: 2018<br>£29.31 | Monster Power :<br>Exploring Renewable<br>Energy<br>Published: 2018<br>£13.49 | Renewable Energy<br>Sources: Engineering,<br>Technology, Innovation :<br>Icores 2017<br>Published: 2018<br>£367.20                                            | Power<br>Struggles :<br>Dignity,<br>Value, and<br>the<br>Renewable<br>Energy<br>Frontier in<br>Spain<br>Published:<br>2018<br>£67.00  |
| Situating Social Practices<br>in Community Energy<br>Projects : Three Case<br>Studies about the<br>Contextuality of<br>Renewable Energy<br>Production<br>Published: 2018<br><b>£63.59</b> | Handbook of Renewable<br>Energy<br>Published: 2017<br>£1,234.47                                                    | Handbook of Renewable<br>Energy<br>Published: 2017<br>£1,350.00               | A Guide to EU Renewable<br>Energy Policy :<br>Comparing<br>Europeanization and<br>Domestic Policy Change<br>in EU Member States<br>Published: 2017<br>£120.00 | Community<br>Energy : A<br>Guide to<br>Community-<br>Based<br>Renewable-<br>Energy<br>Projects<br>Published:<br>2017<br><b>£23.99</b> |
| Entrepreneurship and<br>Business Development in<br>the Renewable Energy<br>Sector<br>Published: 2017<br>£224.03                                                                           | Renewable Energy<br>Devices and Systems<br>with Simulations in<br>MATLAB and ANSYS<br>Published: 2017<br>£125.59   | Renewable Energy<br>Engineering<br>Published: 2017<br>£51.59                  | Renewable Energy<br>Engineering<br>Published: 2017<br>£96.01                                                                                                  | Renewable<br>Energy<br>Published:<br>2017<br>£15.59                                                                                   |

He's intensely looking at the page, then feels a tap on his shoulder. He turns to check and there, smiling broadly is his sweetheart, Astrid.

This Friday night is suddenly changing my luck, he thinks.

He is a bit intimidated by pricing. He concludes he will have to check that up with Melissa at an appropriate time. He's also worried, as his institution does not have access to this books database.

Will Melissa opt for subscription to this killer books database?

He hands the phone back to Tom.